## 1. Электропривод: определение, состав, классификация.

Электроприводом называется электромеханическое устройство, с которого движение рабочих помощью осуществляется органов производственного механизма. Электропривод преобразует электрическую энергию в механическую и осуществляет передачу вращающего момента электродвигателя на вал рабочей машины. Электродвигатель с аппаратурой управления является электрической частью, а передающие устройства (муфты сцепления, шестерни, редукторы, цепные или ременные передачи) механической.

Различают привод неавтоматизированный и автоматизированный.

В автоматизированном электроприводе человек создаёт только начальное управляющее воздействие (пуск электропривода).

В неавтоматизированном человек периодически управляет работой электропривода в зависимости от отклонений от заданного режима.

## 2. Номинальные параметры электрических машин

На заводском щитке электрической машины приводятся номинальные значения мощности ( $P_{\mu\alpha\mu}$ ), напряжения ( $U_{\mu\alpha\mu}$ ), тока ( $I_{\mu\alpha\mu}$ ) частоты вращения (  $n_{\text{new}}$ ), коэффициента полезного действия ( $n_{\text{new}}$ ) и коэффициента мощности (  $\cos \varphi_{\text{max}}$ ).

Механическая мощность при вращательном движении определяется выражением:

$$
P = M\omega = M\frac{2\pi n}{60},\qquad \qquad (1)
$$

где  $P$  - механическая мощность, Вт;  $M$  - вращающий момент,  $H \cdot M$ ;  $\omega$  - угловая скорость, рад/с; л - скорость вращения, об/мин.

Под номинальной мощностью понимают полезную мощность на валу электродвигателя, на которую он рассчитан. Стандартные синхронные частоты вращения трехфазных асинхронных электродвигателей равны 3000, 1500, 1000, 750, 600 об/мин. Допускаемая нагрузка электродвигателя определяется нагревом его обмоток, нормы нагрева которых зависят от классов изоляции, установленных соответствующим стандартом.

## 3. Режимы работы электродвигателей.

работы Различают следующие режимы электродвигателей: продолжительный, кратковременный и повторно-кратковременный,

Продолжительным (длительным) называется режим работы при неизменной нагрузке электродвигателя, продолжающейся до достижения установившейся температуры. При включении электродвигатель нагревается, причем одна часть выделяемой теплоты идет на повышение температуры обмоток и других частей двигателя, а другая выделяется в окружающую среду. При неизменной нагрузке наступает момент теплового баланса, когда вся выделяющаяся в единицу времени в двигателе теплота отдается за тот же промежуток времени в окружающую среду и температура уже не повышается. Такая температура называется установившейся. Примером длительного режима работы могут служить электродвигатели насосов, вентиляторов, компрессоров, конвейеров и других механизмов непрерывного действия.

Кратковременным называют режим, при котором электродвигатель за период работы с неизменной нагрузкой не успевает нагреться до установившейся температуры, а за время перерыва успевает охладиться до температуры окружающей среды.

Повторно-кратковременным режим. называют при котором электродвигатель за период работы с неизменной нагрузкой не успевает нагреться до установившейся температуры, а за время перерыва не успевает охладиться до температуры окружающей среды. В этом режиме время нагрузки  $t<sub>e</sub>$  (время работы) чередуется с паузами. За время нагрузки температура двигателя не успевает достигнуть установившегося значения, а за время паузы двигатель не успевает полностью охладиться. Повторно-кратковременный режим характеризуется (в процентах) продолжительностью включения (ПВ), определяемой по формуле:

$$
TB = \frac{t_{\rho}}{t_{\mu}} \cdot 100\% = \frac{t_{\rho}}{t_{\rho} + t_{\pi}} \cdot 100\% \,.
$$
 (2)

где  $t_{\rho}$ ,  $t_{\eta}$ ,  $t_{\mu}$  - продолжительность рабочего периода, паузы и цикла.

Этот режим применяется в электроприводах кранов, подъёмников, холодильных установках и т.п. ГОСТом установлены стандартные значения ПВ = 15, 25, 40 и 60%. При этом продолжительность цикла не должна превышать 10 мин. При большей длительности цикла режим считается продолжительным.

## 4. Выбор типа и мощности электродвигателя

Электромеханические свойства электродвигателей определяются их механическими характеристиками  $n = f(M)$ .

Различные механизмы требуют установки двигателей с характеристиками, соответствующими их режиму работы. Так, насосы, компрессоры, различные транспортеры нуждаются в электродвигателях с жесткой характеристикой (мало зависящей от изменения нагрузки), а для привода подвижного состава электротранспорта и некоторых грузоподъемных механизмов целесообразно применять двигатели с мягкой характеристикой (с ростом момента на валу нагрузки — обороты значительно снижаются).

Важным фактором работы электропривода является регулирование скорости с наименьшими потерями энергии. Наиболее просто регулирование скорости осуществляется при установке электродвигателей постоянного тока путем включения реостатов в обмотку возбуждения (двигатель с параллельным возбуждением). Существуют специальные схемы для плавного регулирования скорости изменением и определенных пределах напряжения на зажимах двигателя постоянного тока. Следует отметить, что электроприводы постоянного тока, несмотря на их преимущества, дороги и сложны в эксплуатации и поэтому применяются при невозможности другого решения.

Из существующих электродвигателей наиболее простым и дешевым является асинхронный с короткозамкнутым ротором. Он широко применяется во всех отраслях народного хозяйства для привода механизмов, не требующих регулирования скорости. Для ступенчатого изменения скорости используют мпогоскоростные асинхронные двигатели с переключением обмоток статора на различное число пар полюсов.

работающих Мощность электродвигателей для механизмов. B продолжительном режиме с неизменяемой нагрузкой, определяется  $\mathbf{B}$ зависимости от производимой работы по формулам, которые приводятся в учебниках по электроприводу.

При продолжительном режиме работы, но изменяющейся нагрузке обычно задаётся график нагрузки (ток в функции времени), приведенный на рис. 2.

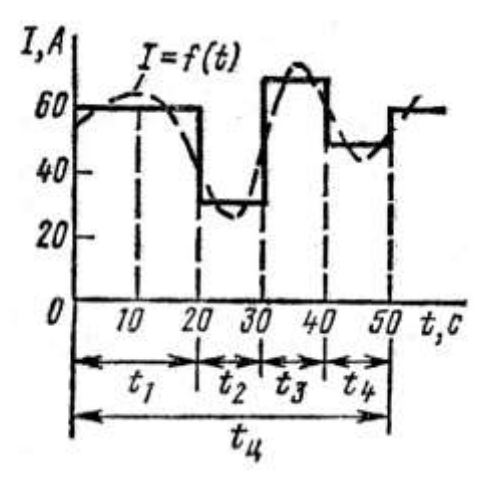

Рис. 2. График выбора мощности электродвигателя при изменяющейся нагрузке

Заменив плавную кривую нагрузки ступенчатой линией, определяют эквивалентный ток по формуле

$$
I_{\text{JKE}} = \sqrt{\frac{I_1^2 t_1 + I_2^2 t_2 + \dots + I_n^2 t_n}{t_1 + t_2 + \dots + t_n}}
$$
(3)

где  $I_1$ ,  $I_2$ , ...,  $I_n$  - токи, протекающие в двигателе за отрезки времени соответственно  $t_1, t_2, ..., t_n$ .

Под эквивалентным, или среднеквадратичным, понимается ток, который за время работы производит одинаковое тепловое действие на обмотки двигателя, как и токи, изменяющиеся по ступеням графика.

Затем выбирают по каталогу электродвигатель, номинальный ток которого  $I_{\text{HOM}}$  равен или больше расчетного:

$$
I_{HOM} \ge I_{\text{WKB}} \tag{4}
$$

Двигатель с жесткими характеристиками можно выбирать **no** эквивалентному моменту  $M_{\text{avg}}$  или эквивалентной мощности  $P_{\text{avg}}$ :

$$
M_{\text{JNS}} = \sqrt{\frac{M_1^2 t_1 + M_2^2 t_2 + \dots + M_n^2 t_n}{t_1 + t_2 + \dots + t_n}}, \ \ P_{\text{JNS}} = \sqrt{\frac{P_1^2 t_1 + P_2^2 t_2 + \dots + P_n^2 t_n}{t_1 + t_2 + \dots + t_n}}.
$$
 (5)

При наличии отдельных кратковременных перегрузок выбранный двигатель должен быть проверен на перегрузочную способность:

$$
\frac{M_{\text{max}}}{M_{\text{max}}} \ge \frac{M_{\text{new}}}{M_{\text{max}}}.
$$
\n(6)

Мощность электродвигателя для повторно-кратковременного режима работы выбирают с учетом ПВ по каталогу. Один и тот же двигатель при различных продолжительностях включения имеет соответствующую ИМ номинальную мощность. Если полученная по расчету ПВ не соответствует стандартной, то подсчитанную по (5) мощность  $P_{\text{max}}$  пересчитывают на стандартную Р<sub>экв</sub>, по формуле

$$
P_{\text{JKE2}} = P_{\text{JKE1}} \cdot \sqrt{\frac{7IB_1}{7IB_2}} \,. \tag{7}
$$

По каталогу выбирают ближайший двигатель, мощность которого при ПВ,

$$
P_{HOM} \ge P_{3KB2} \tag{8}
$$

Пример 1. По расчету получена эквивалентная мощность  $P_{\text{BKB1}} = 16,5$  кВт при ПВ=36%. Требуется выбрать электродвигатель.

Решение. 1. Произведем пересчет полученной мощности на стандартную, например на 25% по (7):  $P_{25} = P_{36}\sqrt{\frac{36}{25}} = 16, 5 \cdot \frac{6}{5} \approx 20$  кВт.

2. Принимается ближайший стандартный электродвигатель:  $P_{\text{now}} = 20$  кВт при ПВ=25%. Выбранный двигатель подлежит проверке на допустимую перегрузку.